# **Using Ensemble Kalman Filters to Assimilate Dynamic Ocean Topography Data into a Global Ocean Model**

Lars Nerger

Alfred Wegener Institute for Polar and Marine Research Bremerhaven, Germany

and Bremen Supercomputing Competence Center BremHLR Bremen, Germany

Lars.Nerger@awi.de

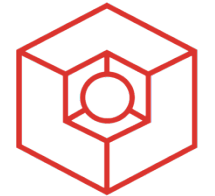

**BremHLR** Kompetenzzentrum für Höchstleistungsrechnen Bremen

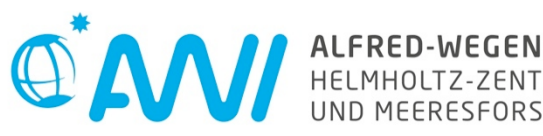

IGG, Uni. Bonn, 20.6.2013

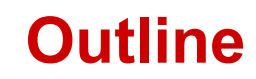

Ensemble-based Kalman filters

- $\triangleright$  Implementation aspects
- $\triangleright$  Application with global ocean model

Collaborations:

*AWI*: W. Hiller, J. Schröter, A. Alexandrov, P. Kirchgessner,

S. Loza, T. Janjic (now DWD)

*BSH*: F. Janssen, S. Massmann

*O.A.Sys GmbH*: Reiner Schnur

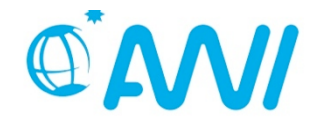

# **Application Example**

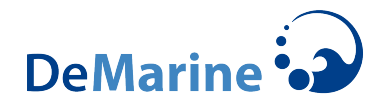

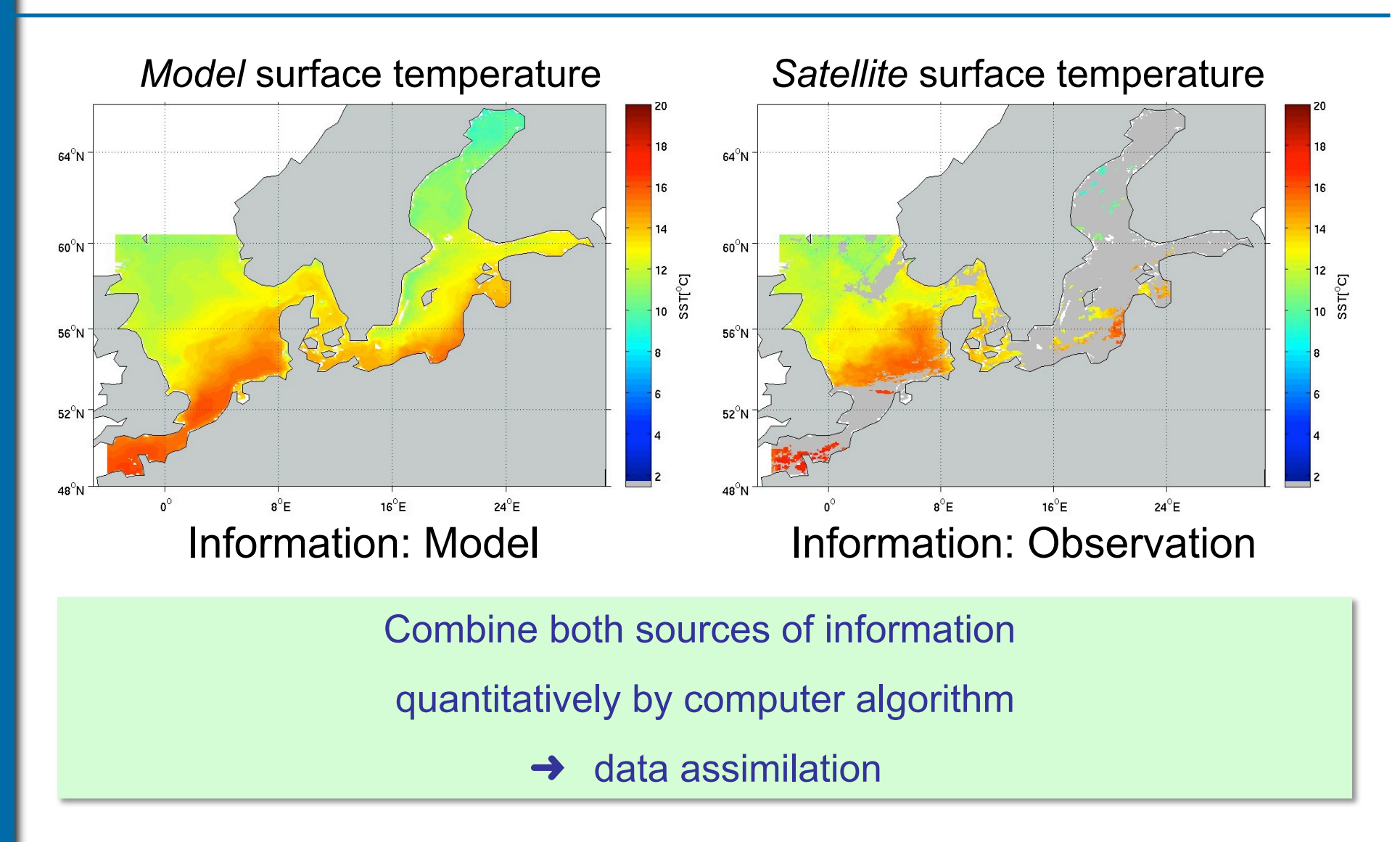

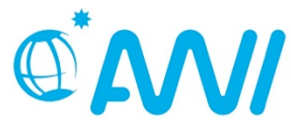

### **Data Assimilation**

- Optimal estimation of system state:
	- initial conditions (for weather/ocean forecasts, ...)
	- state trajectory (temperature, concentrations, ...)
	- parameters (growth of phytoplankton, ...)
	- fluxes (heat, primary production, ...)
	- boundary conditions and 'forcing' (wind stress, ...)
- Characteristics of system:
	- $\bullet$  high-dimensional numerical model  $\mathcal{O}(10^6$ -10<sup>9</sup>)
	- sparse observations
	- non-linear

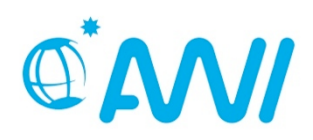

# **Ensemble-based Kalman Filters**

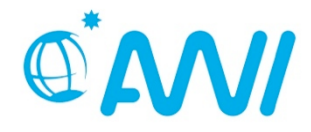

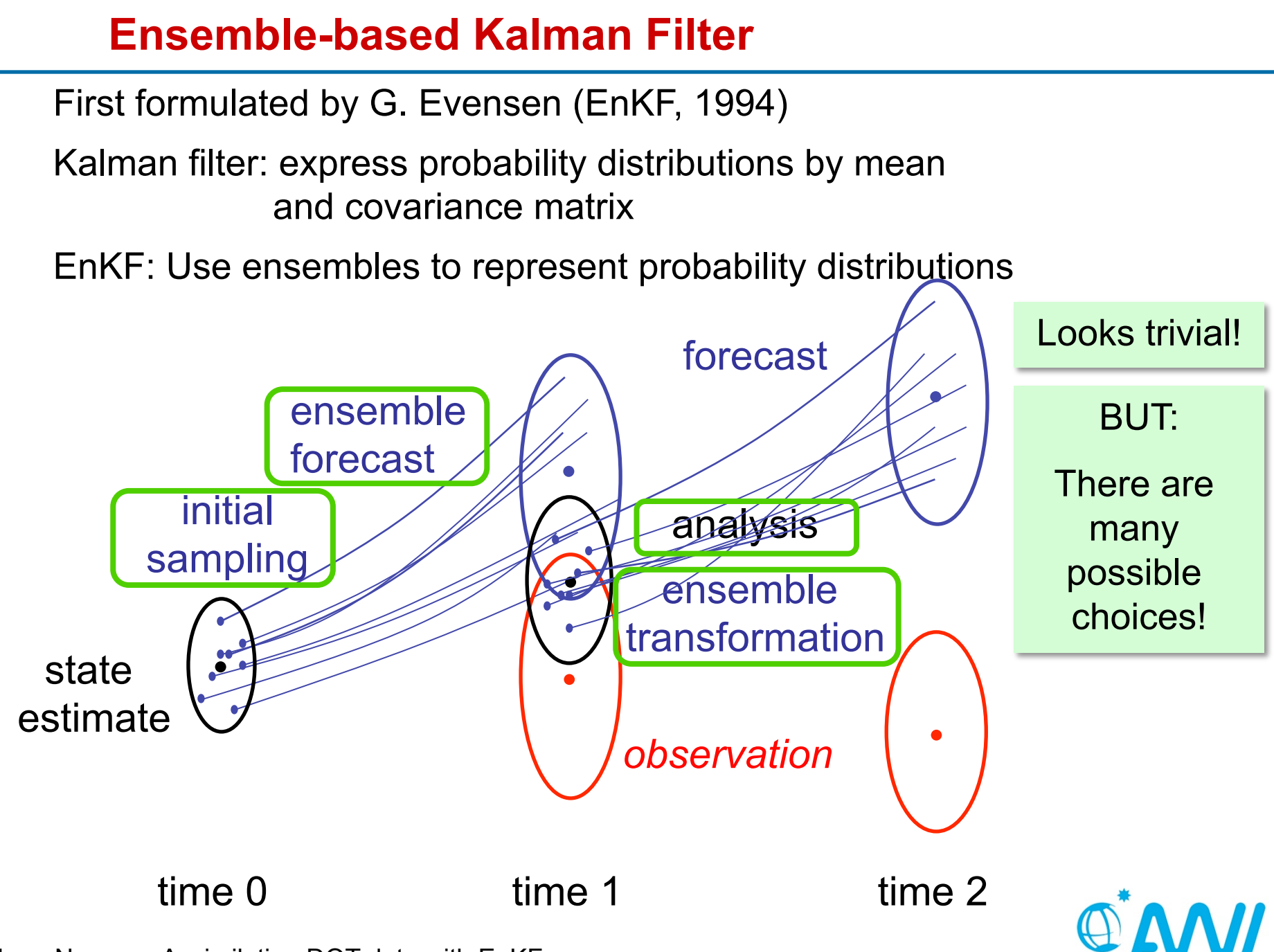

### **Which filter should one use?**

Many choices - a little " zoo " (not complete):

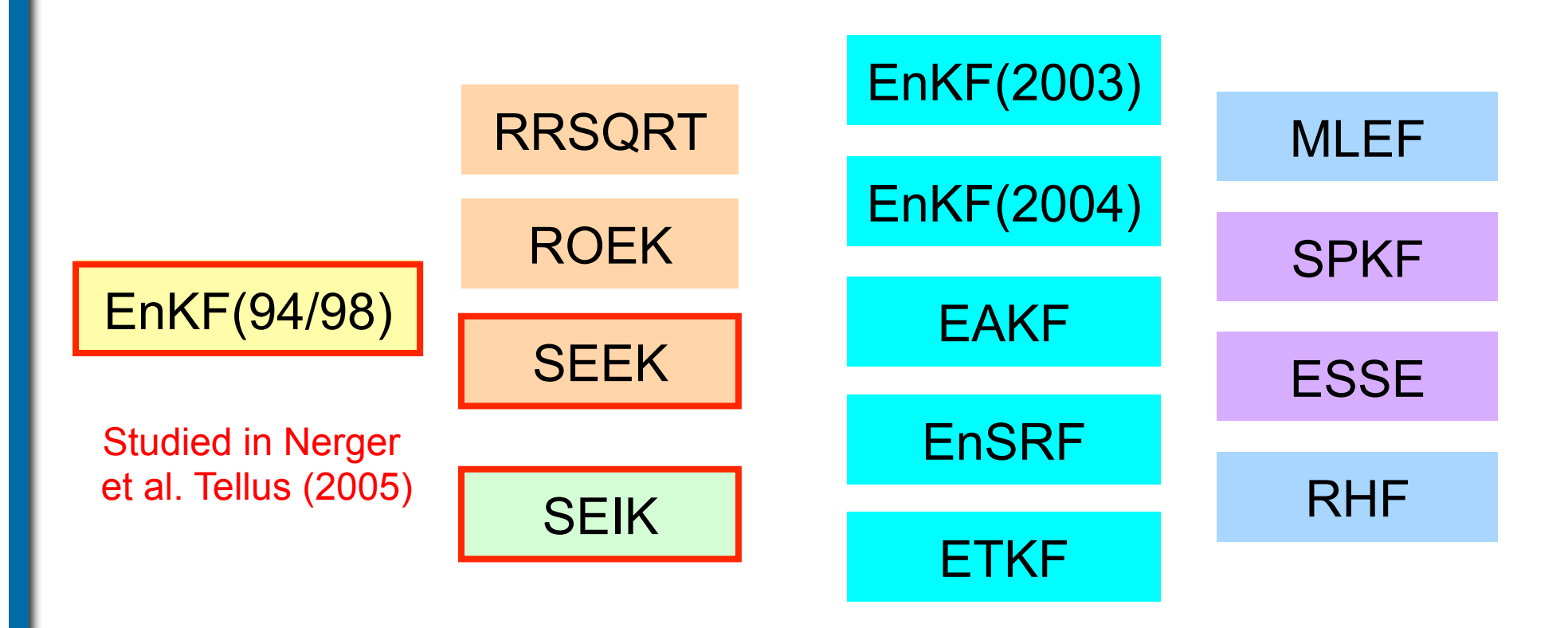

 $\triangleright$  Properties and differences are not fully understood

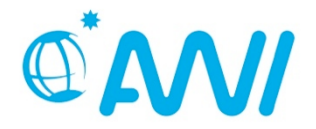

### **Data Assimilation – Model and Observations**

Two components:

1. **State**:  $\mathbf{x} \in \mathbb{R}^n$ 

Dynamical model

$$
\mathbf{x}_{i}=M_{i-1,i}\left[\mathbf{x}_{i-1}\right]
$$

2. Obervations:  $\mathbf{y} \in \mathbb{R}$  $\mathbf{y} \in \mathbb{R}^m$ 

Observation equation (relation of observation to state **x**):  ${\bf y} = H\left[{\bf x}\right]$ 

Observation error covariance matrix:  ${\bf R}$ 

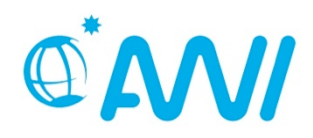

#### **The Ensemble Kalman Filter (EnKF, Evensen 94)**   $\frac{1}{2}$   $\frac{1}{2}$   $\frac{1}{2}$  $\overline{a}$ **vallilali Fillei (Elinf, Eveliseil**) y **a Ensemble Kalm**<br>——————————————————— ian Filter (EnK<br>—————————

*k*

$$
\textsf{Ensemble }\{\mathbf{x}^{a(l)}_0,l=1,\ldots,N\}
$$

#### **Analysis step:**  *<sup>k</sup>* <sup>=</sup> <sup>x</sup>*<sup>f</sup>*(*l*) *k*  $\overline{a}$  =  $\overline{b}$  =  $\overline{b}$   $\overline{b}$  =  $\overline{b}$  = *<sup>k</sup>* <sup>+</sup> K˜ *<sup>k</sup>*

Analysis

 Update each ensemble member x *<sup>k</sup>* <sup>=</sup> <sup>x</sup>*<sup>f</sup>*(*l*) *<sup>k</sup>* <sup>+</sup> K˜ *<sup>k</sup>* y *<sup>k</sup>* <sup>H</sup>*k*x*<sup>f</sup>*(*l*) x *a*(*l*) *<sup>k</sup>* <sup>=</sup> <sup>x</sup>*<sup>f</sup>*(*l*) *<sup>k</sup>* <sup>+</sup> K˜ *<sup>k</sup>* ⇤  $e$  member hermble men ⇤ *k***<br>A<sub>re</sub> and the property and the property of the property of the property of the property of the property of the property of the property of the property of the property of the property of the property of the property o** ns H*k*P*<sup>f</sup> k*H*<sup>T</sup> <sup>k</sup>* + R*<sup>k</sup>* **x** 

value each ensemble member  
\n
$$
\mathbf{x}_{k}^{a(l)} = \mathbf{x}_{k}^{f(l)} + \mathbf{K}_{k} \left( \mathbf{y}_{k}^{(l)} - \mathbf{H}_{k} \mathbf{x}_{k}^{f(l)} \right)
$$
\n
$$
\mathbf{K}_{k} = \mathbf{P}_{k}^{f} \mathbf{H}_{k}^{T} \left( \mathbf{H}_{k} \mathbf{P}_{k}^{f} \mathbf{H}_{k}^{T} + \mathbf{R}_{k} \right)^{-1}
$$
\n**Kalman filter**

(51)

*<sup>k</sup>* <sup>+</sup> <sup>R</sup>*<sup>k</sup>* ⌅ <sup>R</sup>*<sup>m</sup>*⇥*<sup>m</sup>* (54)

Ensemble covariance matrix

\n
$$
\mathbf{P}_{k}^{f} := \frac{1}{N-1} \sum_{l=1}^{N} \left( \mathbf{x}_{k}^{f(l)} - \overline{\mathbf{x}}_{k}^{f} \right) \left( \mathbf{x}_{k}^{f(l)} - \overline{\mathbf{x}}_{k}^{f} \right)^{T}
$$
\nEnsemble mean (state estimate)

\n
$$
\mathbf{x}_{k}^{a} := \frac{1}{N} \sum_{l=1}^{N} \mathbf{x}_{k}^{a(l)}
$$

### **A simple test problem**

- **Twin experiment with nonlinear shallow water model**
- **Initial state estimate: temporal mean state**
- **Initial covariance matrix: variability around mean state**

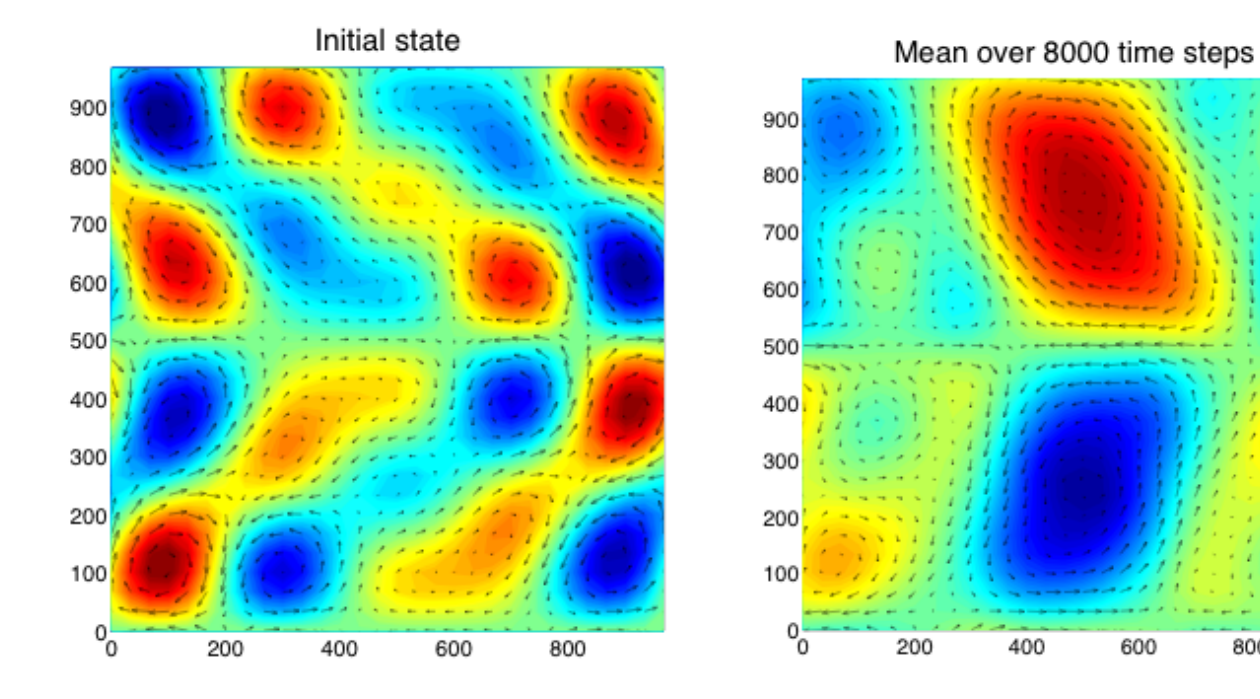

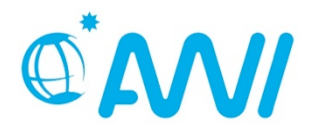

 $h[m]$ 1003

1002

1001

1000

999

998

997

800

### **Shallow water model: filter performances**

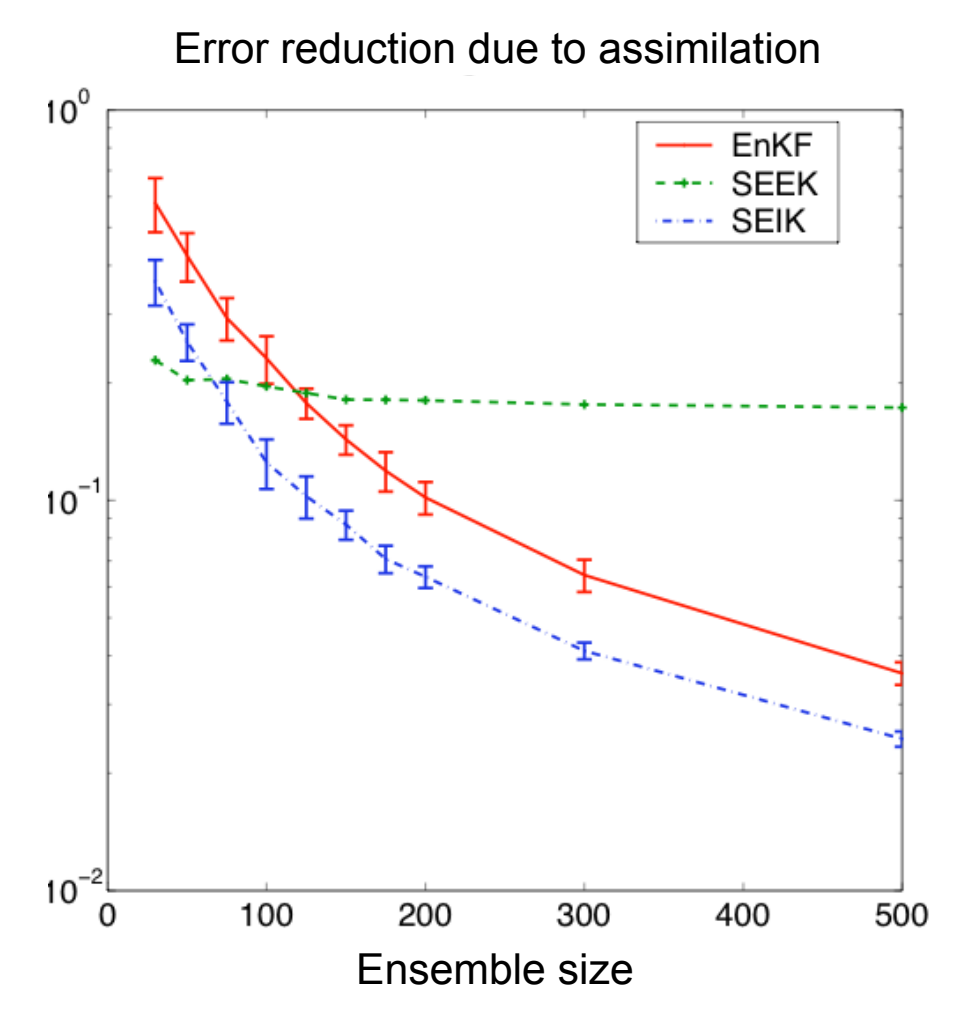

**SEEK stagnates** 

- **same convergence behavior** for EnKF and SEIK
- **Example 5 smaller performance for** EnKF than for SEIK
- **EnKF ensemble 1.5-2 times**  larger than SEIK ensemble for same filtering performance

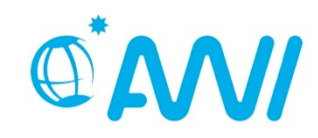

Nerger, Hiller, Schröter. Tellus 57A (2005) 715-735

## **Some results: EnKF vs. SEIK**

- EnKF94/98
	- very simple to implement
	- costly (compute analysis update in observation space)
	- observation ensemble introduces sampling errors
	- random ensemble initialization has slow convergence
- SEIK
	- more difficult to implement
	- much faster (analysis update in ensemble space)
	- faster convergence with initialization using singular value decomposition (empirical orthogonal functions)

What makes SEIK faster than EnKF?

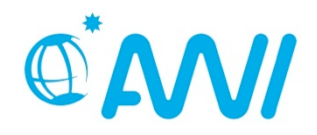

Nerger, Hiller, Schröter. Tellus 57A (2005) 715-735

## **Two features of the SEIK filter**

- **1. Avoid perturbing observations** 
	- Apply two step update:
		- 1. Update ensemble mean state
		- 2. Transform forecast ensemble to represent analysis **P**

#### **2. Ensemble transformation in ensemble space**

- Degrees of freedom of analysis: *ensemble size 1*
- EnKF uses update in observation space (usually much larger than ensemble size)

Typical for *ensemble square-root Kalman filters* 

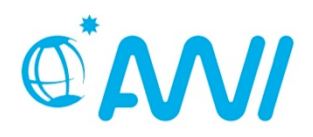

### **Efficient use of ensembles**

Kalman gain

$$
\tilde{\mathbf{K}}_k = \tilde{\mathbf{P}}_k^f \mathbf{H}_k^T \left( \mathbf{H}_k \tilde{\mathbf{P}}_k^f \mathbf{H}_k^T + \mathbf{R}_k \right)^{-1}
$$

Alternative form (Sherman-Morrison-Woodbury matrix identity)

$$
\tilde{\mathbf{K}}_k = \left[ \left( \tilde{\mathbf{P}}_k^f \right)^{-1} + \mathbf{H}^T \mathbf{R}^{-1} \mathbf{H} \right]^{-1} \mathbf{H}^T \mathbf{R}^{-1}
$$

Looks worse:  $n \times n$  matrices need inversion

However: with ensemble 
$$
\tilde{\mathbf{P}}_k^f = (N-1)^{-1} \mathbf{X}' \mathbf{X}'^T
$$

$$
\tilde{\mathbf{K}}_k = \mathbf{X}' \Big[ (N-1) \mathbf{I} + \mathbf{X}'^T \mathbf{H}^T \mathbf{R}^{-1} \mathbf{H} \mathbf{X}' \Big]^{-1} \mathbf{X}'^T \mathbf{H}^T \mathbf{R}^{-1}
$$

Inversion of  $N\times N$  matrix (Ensemble perturbation matrix  $\bold{X}^{'}=\bold{X}-\bar{\bold{X}}$  ) **OANI** 

### **Which filter should one use?**

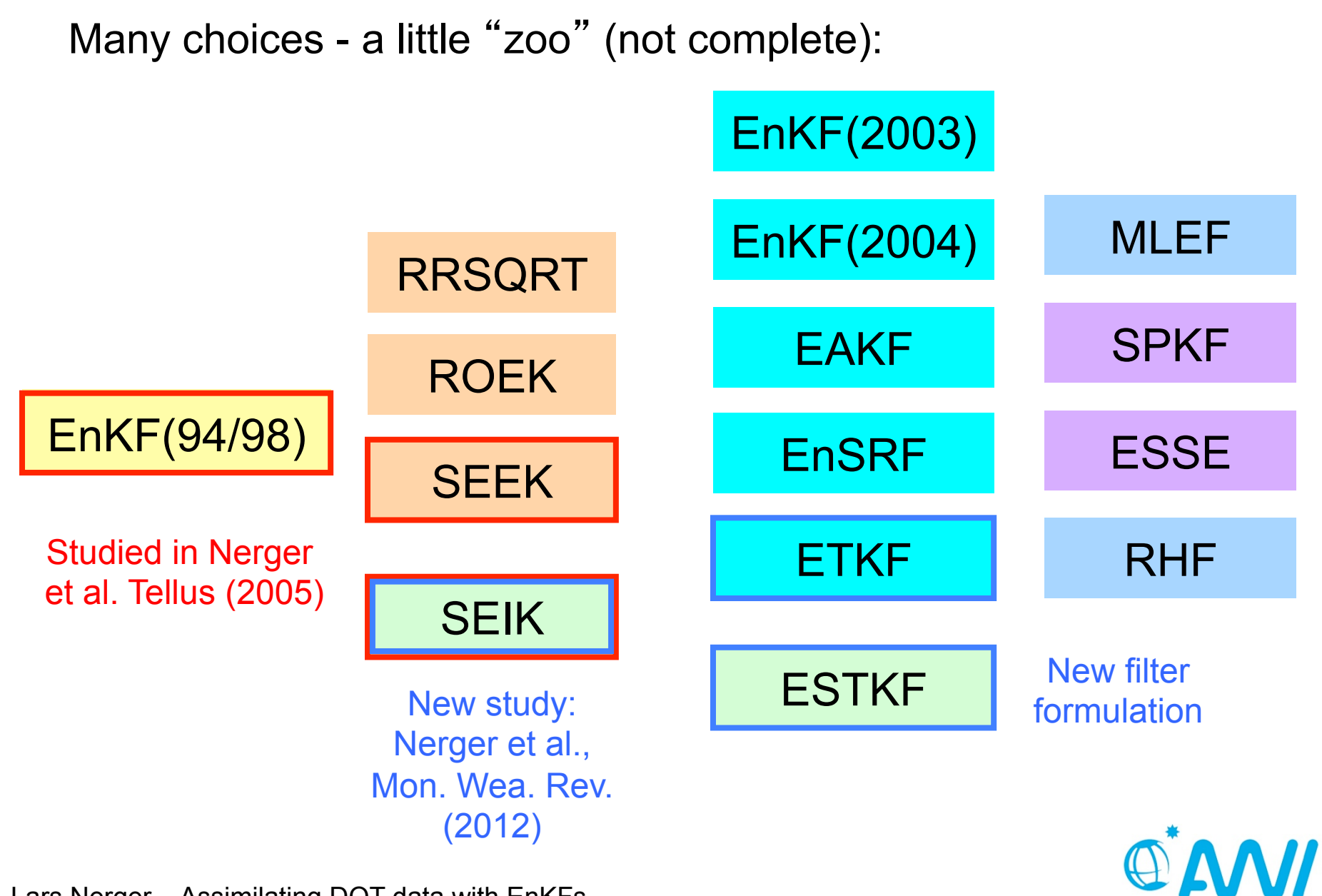

#### <u>*k* = X<sub>*f*</sub> = X<sup>*f*</sup> = X<sup>*f*</sup></u> *<u>Hibic-spanned space</u>*<br>———————————————————— *Computations in ensemble-spanned spac* **ce k** (178) Computations in ensemble-spanned space  $\mathbf{e}$ Pˇ *a*

Square root of covariance matrix (ensemble size *N*, state dim *n*) **k (169)**<br>1990 - Johann Britt, Amerikaansk politiker († 1690)<br>1990 - Johann Britt, Amerikaansk politiker († 1690)  $\mathbf{Z} = \mathbf{X}^f\mathbf{T}$  and  $\mathbf{P}^f = \mathbf{Z}\mathbf{Z}^T$ size N, state dim Square root of covariance matrix (ensemble size N, state dim n)  $\parallel$ Pˇ *a* **T** (180) **T** (180) **T** (180) **T** (180) **T** (180) **T** (180) **T** (180) **T** *M* =  $X^f$ **T**  $P^f = ZZ^T$  $k$  (111)  $k$  (178)  $k$  (188)  $k$  (188)  $k$  (188)  $k$  (188)  $k$  (188)  $k$  (188)  $k$  (188)  $k$  (188)  $k$  (188)  $k$  (188)  $k$  (188)  $k$  (188)  $k$  (188)  $k$  (188)  $k$  (188)  $k$  (188)  $k$  (188)  $k$  (188)  $k$  (188)  $k$  (188) Square root of covariance matrix (ensemble size N, state dim n)

⇧ *N N k*  $\frac{1}{2}$  $\frac{1}{2}$  *\frac{1}{2 <sup>k</sup>* = *<sup>k</sup>,...,* x*<sup>f</sup>* Transformation matrix in ensemble space (small matrix)  $\bf{r}$   $\bf{r}$   $\bf{r}$   $\bf{r}$   $\bf{r}$ **F** Transformation matrix in ensemble space (small matrix)

Transformation matrix in ensemble space (small matrix)  
\n
$$
\mathbf{A} = \left( \mathbf{G} + (\mathbf{H}\mathbf{Z})^T \mathbf{R}^{-1} \mathbf{H}\mathbf{Z} \right)^{-1}
$$

 $\sin s$  state covariance matrix  $\cos s$ Analysis state covariance matrix<br>
—  $\alpha = \alpha = T$ *l*=1

 $Z \wedge Z$  $\mathbf{r} = \mathbf{r}$ . Z*f k* ⇤  $\mathbf{Z}^T$ ETKF:  $\mathbf{P}^{a} = \mathbf{Z} \mathbf{A} \mathbf{Z}^{T}$  $\mathbf{Z}^I$ 

 **T** removes ensemble mean and drops last column ra *TM N* 1 SC *Te* rd **G** = **I** (identity matrix) ibie trai Ensemble transformation Ensemble transformation based on square root of **A** ⇥ <sup>X</sup>*<sup>f</sup>*<sup>L</sup> (184)

$$
\mathbf{X}^a \sim \mathbf{Z}\mathbf{L} \qquad \qquad \mathbf{L}\mathbf{L}^T = \mathbf{A}
$$

 $n<sup>1</sup>$  **G** = (**TT***<sup>T</sup>*)-1 X*<sup>a</sup>* Very efficient:

X*f*

*N* 1

 $\sim$ 

Ensemble transformation

Ensemble transformation

Pˇ*f*

X*<sup>a</sup>*

A<sup>1</sup>

*<sup>k</sup>* =

very e<br>Transf rmation i matrix computed in space of dim. N or N-1 *N* 1  $e$  of dim. N or N-1 Pˇ*f <sup>k</sup>* = l in space o *k*ry efficient:<br>ansformation matrix computed in space of dim. *N or N*<mark>.</mark> ⌅⇤x*<sup>f</sup>*(*l*) mputed in space of dim. N or N-1 Very efficient:<br>Transformation matrix computed in space of dim. *N or N-1*  $\mathbf{c}$ ransformation matrix computed in space of dim. N or N-1  $N-1$ 

⌅*T*

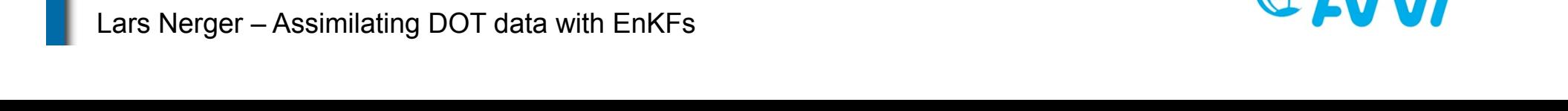

SEIK and ETKF use different projections **T**  *<sup>k</sup>* <sup>X</sup>*<sup>f</sup>*  $Z = X^f T$ 

- **→** results in slightly different ensemble transformations ⌅⇤x*<sup>f</sup>*(*l*)
- → SEIK is slightly faster than ETKF ات ات<br>Ahtly faster th *N* 1 x*<sup>f</sup>*(*l*) *<sup>k</sup>* <sup>x</sup>*<sup>f</sup>*

ETKF uses minimal ensemble transformation – desirable feature! Pˇ*f*

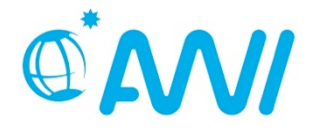

# **Error Subspace Transform Kalman Filter (ESTKF)**

Combine advantages of SEIK and ETKF

#### Redefine **T:**

- 1. Remove ensemble mean from all columns
- 2. Subtract fraction of last column from all others
- 3. Drop last column

Features of the ESTKF:

- Same ensemble transformation as ETKF
- Slightly cheaper computations
- Direct access to ensemble-spanned error space

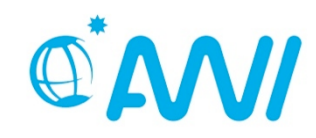

# **Requirements for applying ensemble Kalman filters**

"Pure" ensemble-based Kalman filters have usually bad performance

• e.g. due to small ensemble size

Improvements through

- Covariance inflation
- Localization
- Model error simulation

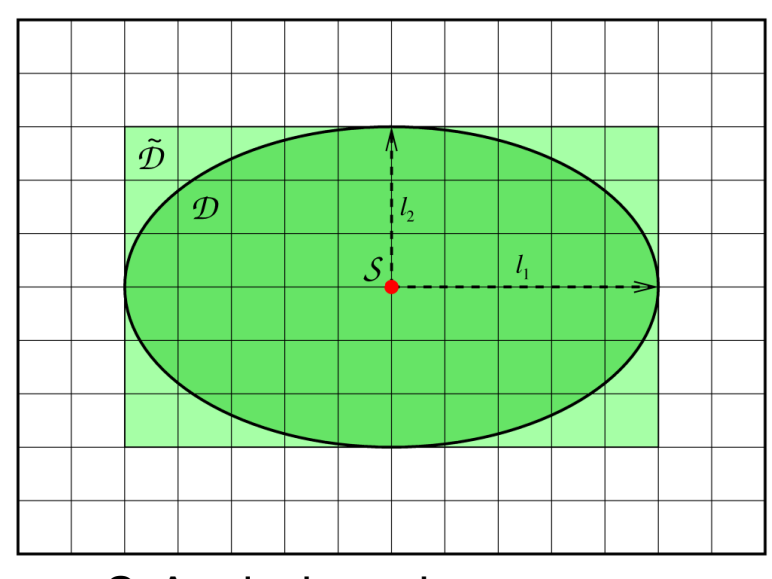

*Localization*

*S*: Analysis region *D*: Corresponding data region

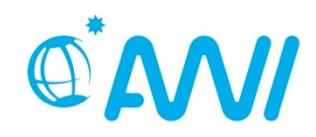

# **Implementation Aspects**

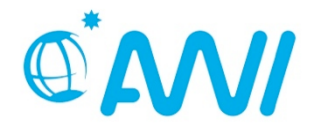

Data assimilation with ensemble-based Kalman filters is costly!

Memory: Huge amount of memory required (model fields and ensemble matrix)

Computing: Huge requirement of computing time (ensemble integrations)

Parallelism: Natural parallelism of ensemble integration exists (needs to be implemented)

"Fixes": Filter algorithms do not work in their pure form ("fixes" and tuning are needed) because Kalman filter optimal only in linear case

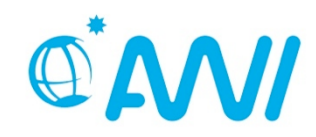

Ensemble forecast

- can require model error simulation
- naturally parallel

Analysis step of filter algorithms operates on abstract state vectors (no specific model fields)

Analysis step requires information on observations

- which field?
- location of observations
- observation error covariance matrix
- relation of state vector to observation

**→ Analysis step can be implemented independently of model!** 

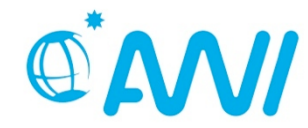

#### **Offline mode – separate programs**

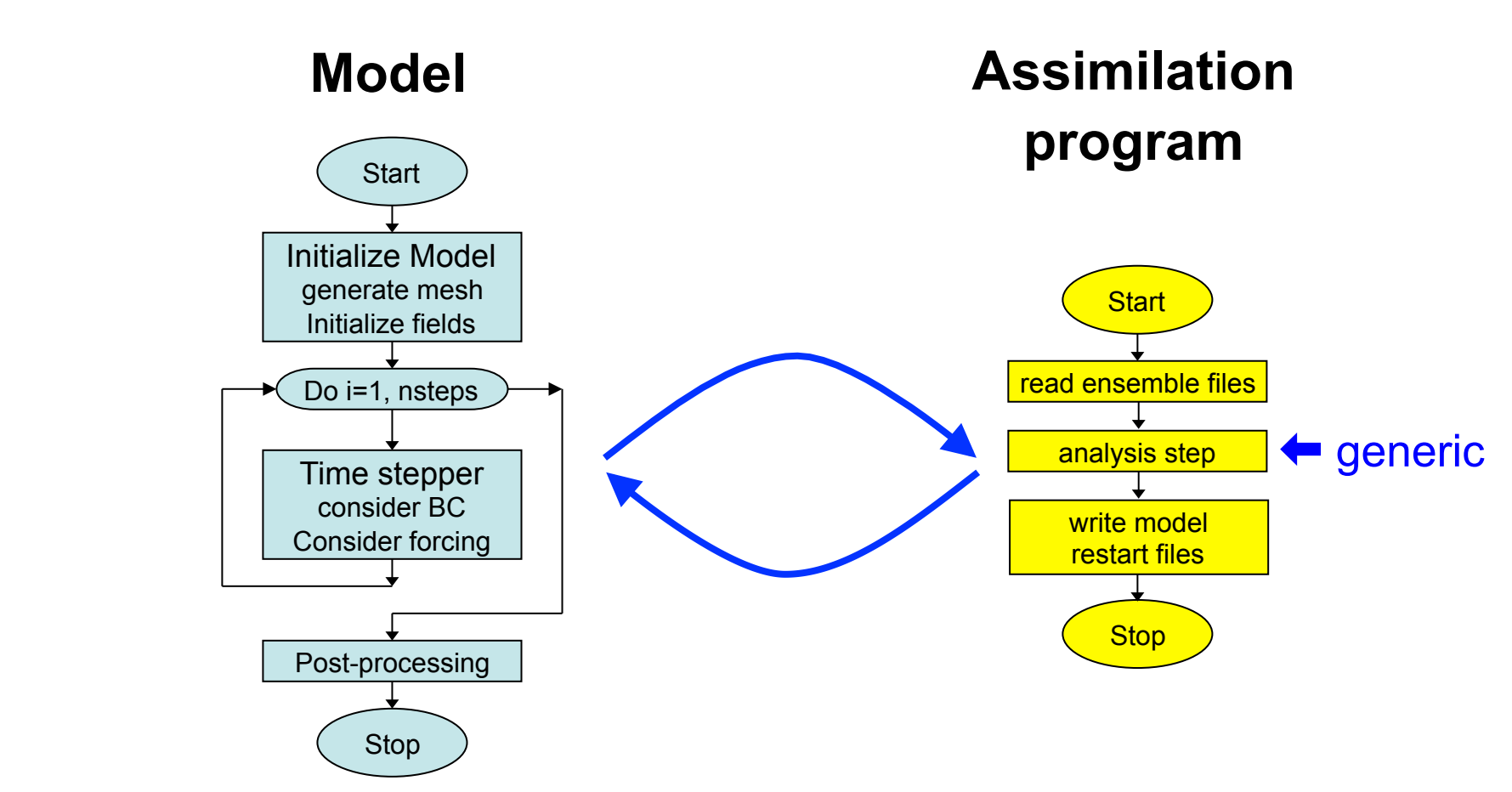

For each ensemble state

- Initialize from restart files
- Integrate
- Write restart files

- Read restart files (ensemble)
- Compute analysis step
- Write new restart files

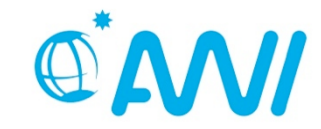

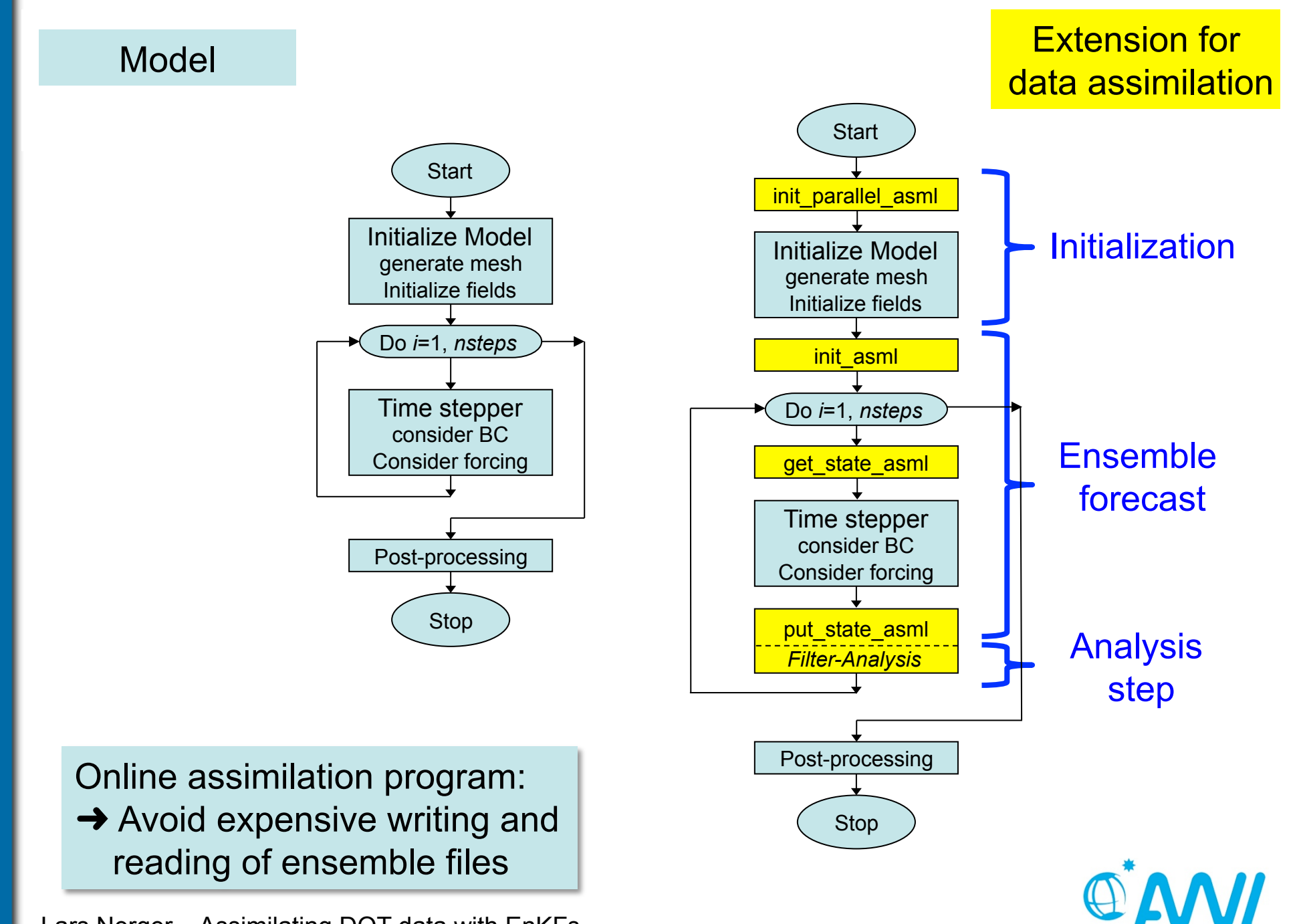

#### **Features of online program**

- minimal changes to model code when combining model with filter algorithm (adding 4 routines)
- model not required to be a subroutine
- no change to model numerics
- control of assimilation program coming from model
- filter method encapsulated in subroutine
- simple switching between different filters and data sets
- complete parallelism in model, filter, and ensemble integrations

Implementation structure can be implemented in a generic framework (for online and offline modes)

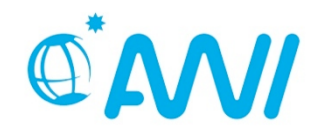

Parallel Data Assimilation Framework

PDAF - Parallel Data Assimilation Framework

- an environment for ensemble assimilation
- **PEDRITE:** provide support for ensemble forecasts
- **Perovide fully-implemented filter algorithms**
- **Fig. 5** for testing algorithms and real applications
- useable with virtually any numerical model
- makes good use of supercomputers

Open source: Code and documentation available at

http://pdaf.awi.de

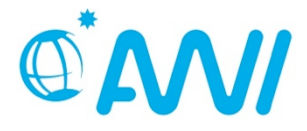

L. Nerger, W. Hiller, Computers & Geosciences 55 (2013) 110-118

# PDAF originated from comparison studies of different filters **Filters**  • EnKF (Evensen, 1994) • ETKF (Bishop et al., 2001) • SEIK filter (Pham et al., 1998) • SEEK filter (Pham et al., 1998) • ESTKF (Nerger et al., 2012) • LETKF (Hunt et al., 2007) LSEIK filter (Nerger et al., 2006) **Current algorithms in PDAF**  Global filters Localized filters

LESTKF (Nerger et al., 2012)

## **Smoothers** for

- **FTKF/LETKF**
- ESTKF/LESTKF
- $\mathbf{L}$  assimilating DOT data with EnKFs  $\mathbf{L}$ • EnKF

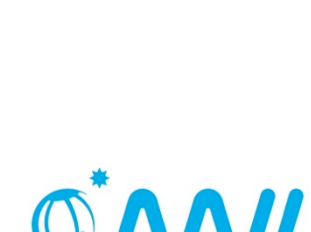

Parallel Data

Assimilation Framework

## **Application examples**

- Assimilation of satellite altimetry (Project GEOTOP, @ AWI)
- Ocean chlorophyll assimilation into global NASA Ocean Biogeochemical Model (with Watson Gregg, NASA GSFC)
	- $\triangleright$  Generation of daily re-analysis maps of chlorophyll at ocean surface
- Coastal assimilation of ocean surface temperature (within project "DeMarine", AWI and BSH)
	- $\triangleright$  Improve operational forecast skill in North Sea and Baltic Sea
- + external users, e.g. with
	- MPI-OM (S. Brune/J. Baehr, MPI Hamburg)
	- PARODY (A. Fournier, IPGP Paris)
	- ADCIRC (I. Hoteit, KAUST, Saudi Arabia)

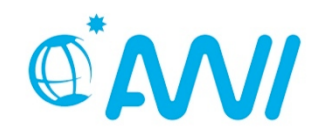

# **Application:**

# **Assimilation of ocean topography data**

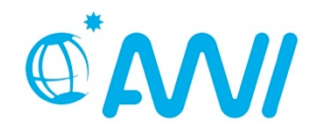

# **Dynamic Topography Data**

- Generated by IAPG Munich (A. Abertella within GEOTOP project)
- Difference of time-dependent altimetric sea surface height and geoid data
- SSH: altimeter data from ERS-1/2, ENVISAT, TOPEX/Poseidon, Jason-1/2
- Geoid: based on data from GRACE & GOCE
- SSH and geoid filtered to d/o 120 for consistency

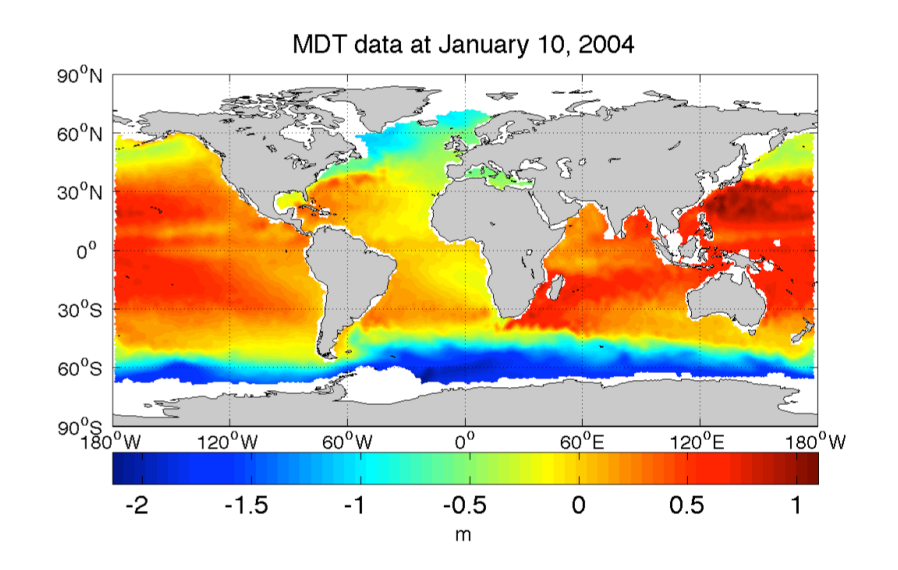

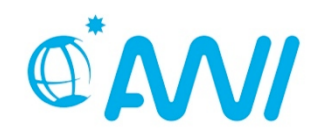

# **Global ocean model**

FESOM (Finite Element Sea-ice Ocean model, Danilov et al. 2004)

Global configuration

- $\geq 1.3^{\circ}$  resolution, 40 levels
- $\triangleright$  horizontal refinement at equator
- $\triangleright$  state vector size 10<sup>7</sup>

Experiments with DOT data

- $\triangleright$  ensemble size 50
- $\triangleright$  assimilate each 10th day over 1 year
- $\triangleright$  ESTKF with smoother extension and localization (using PDAF environment as single program)
- $\triangleright$  inflation tuned for optimal performance ( $\rho$ =0.9)
- $\triangleright$  run using 2000 processor cores (Timings: forecasts 8800s, filter+smoother 200s)

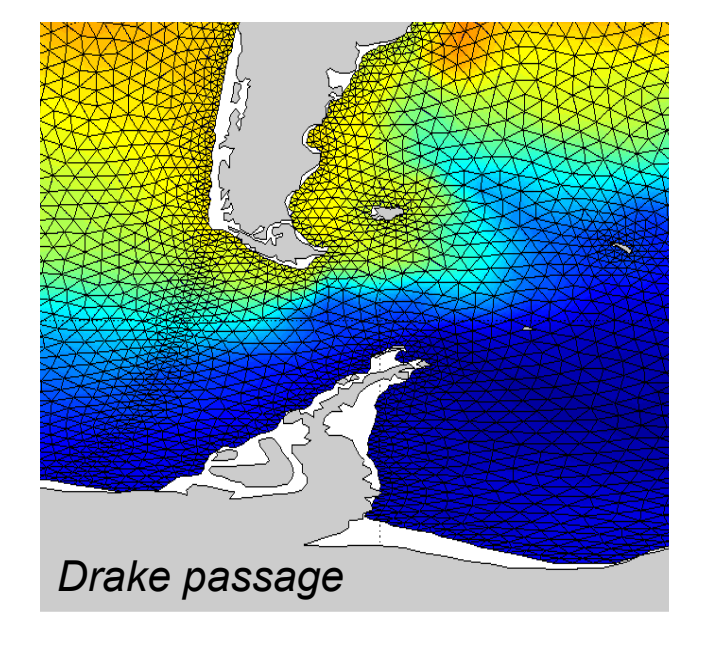

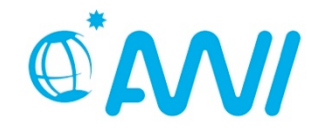

# **Assimilation impact**

#### Sea surface height

- assimilation reduces deviation between data and model (as it has to...)
- growth of deviation during forecast phase
- further reduction of deviation by smoother

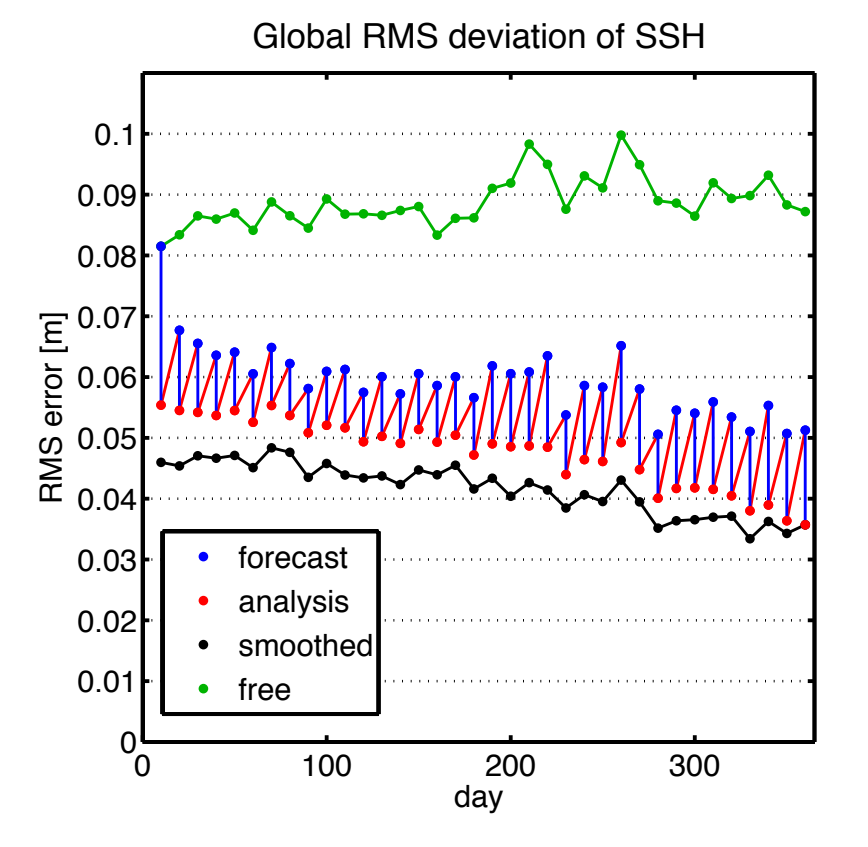

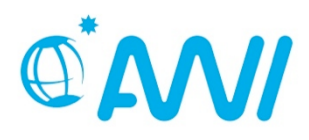

# **Sea surface height (~DOT)**

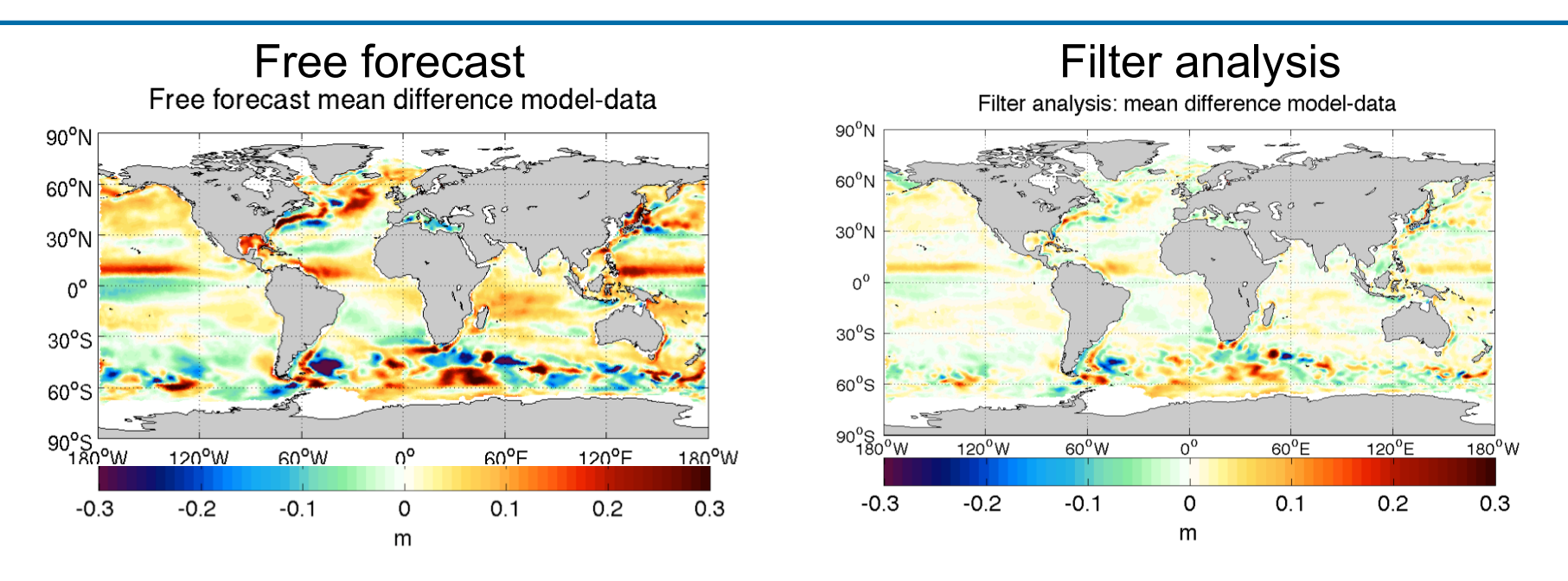

- Pattern with free forecast typical for forcing type (CORE-II) With assimilation
- Significant reduction of deviatons
- Largest deviations in southern ocean
- Deviations partly induced by forcing (windstress) as bias

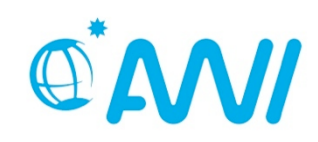

### **Effect of Smoother**

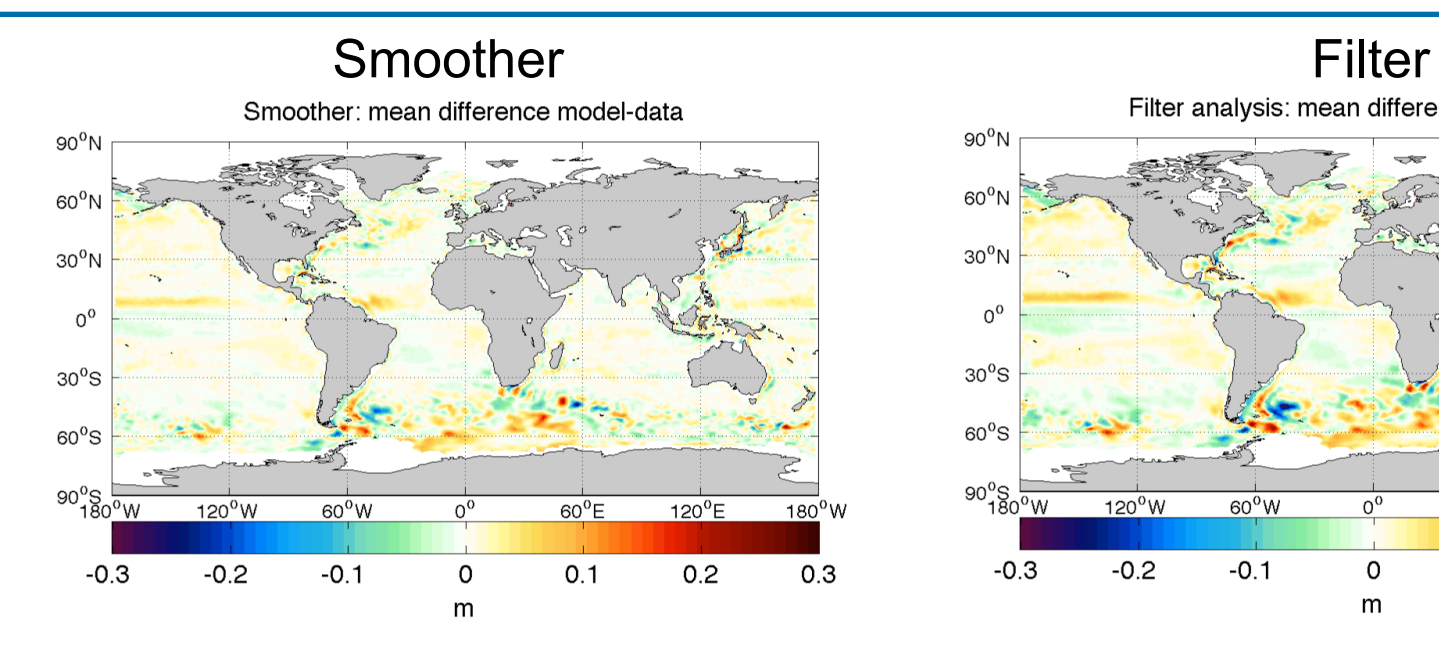

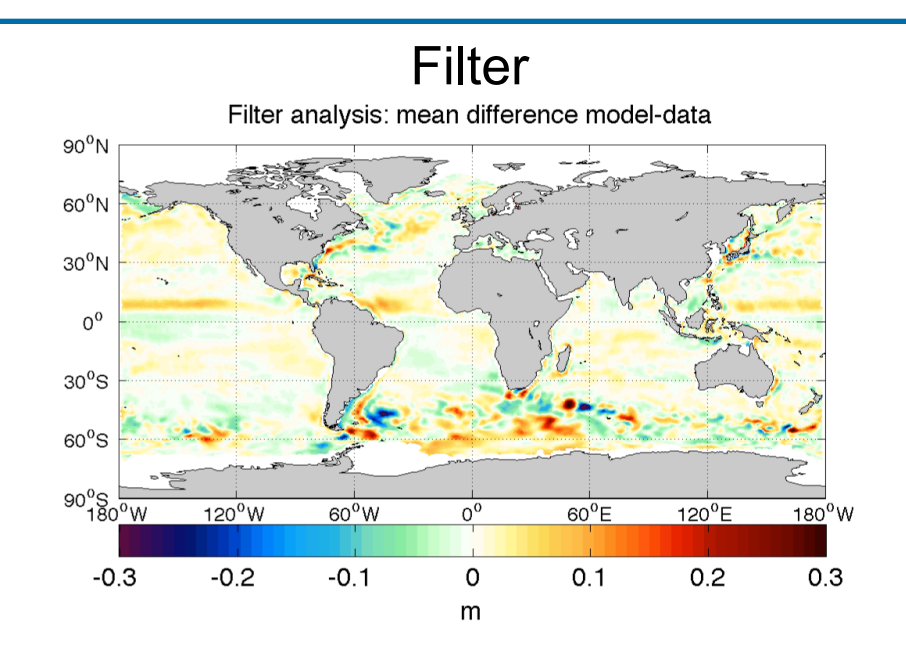

• Further reduction of deviations

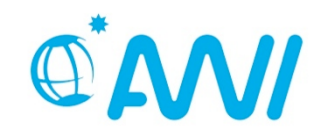

### **Influence of assimilation on the ocean state**

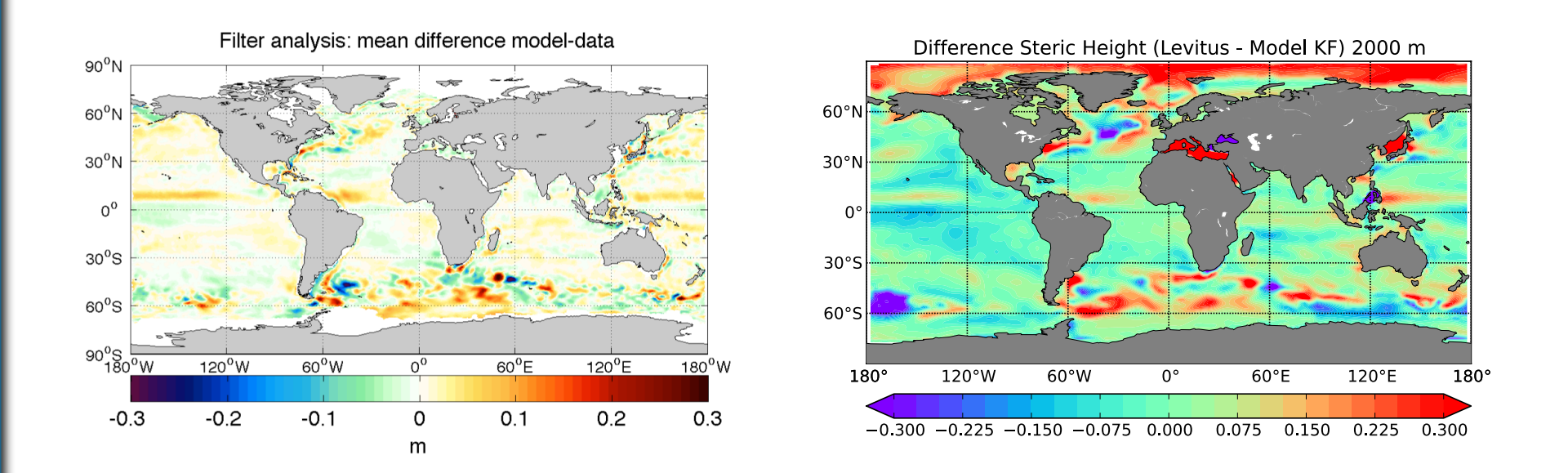

- steric height:
	- Vertically integrated height variation compared to reference density (function of temperature & salinity)
- SSH deviations widely correspond to differences in steric height
- assimilation improves steric height (hence the water column)

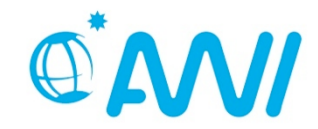

# STERIC HEIGHT 2000 m **How does model preserve assimilation changes?**

• Initialize free model run from assimilation at day 30 (after 3 analysis steps)

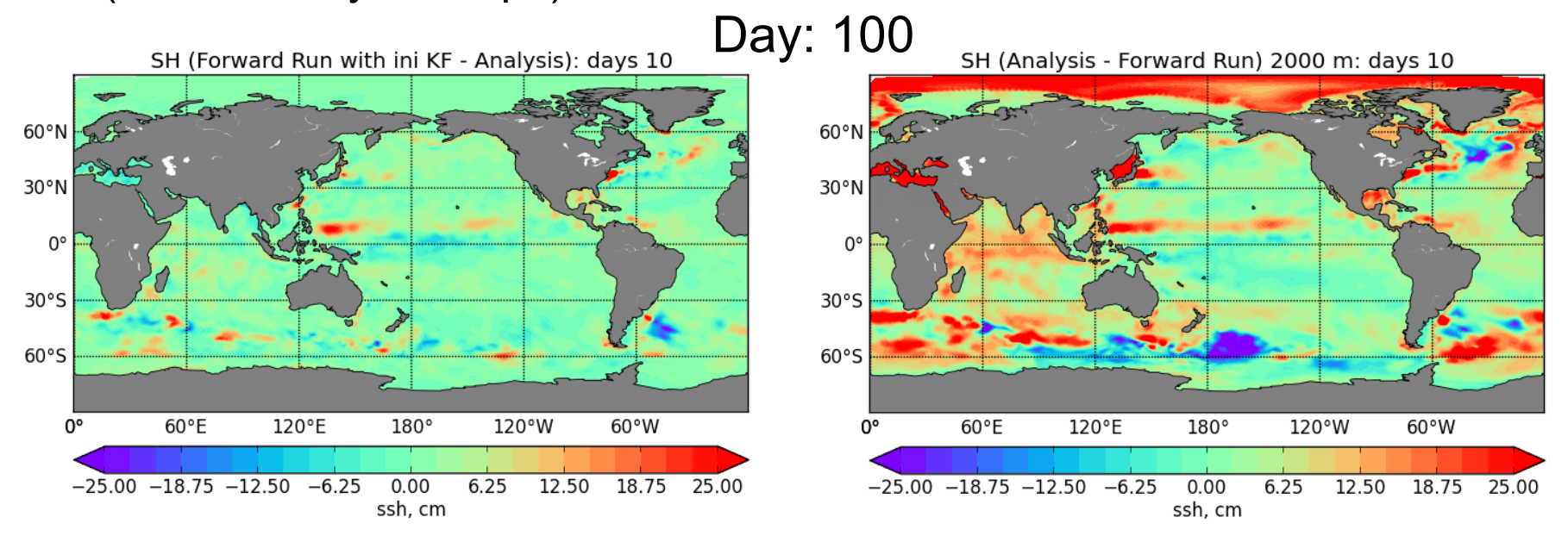

- Very small deviations after 70 days free forecast
- Forecast without any assimilation shows much larger deviations

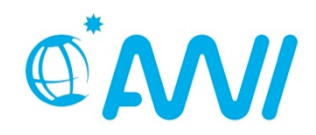

# Stern and the model of the state of the season of the season of the season and season and season and season and season and season and season and season and season and season and season and season and season and season and **How does model preserve assimilation changes?**

• Initialize free model run from assimilation at day 30 (after 3 analysis steps)

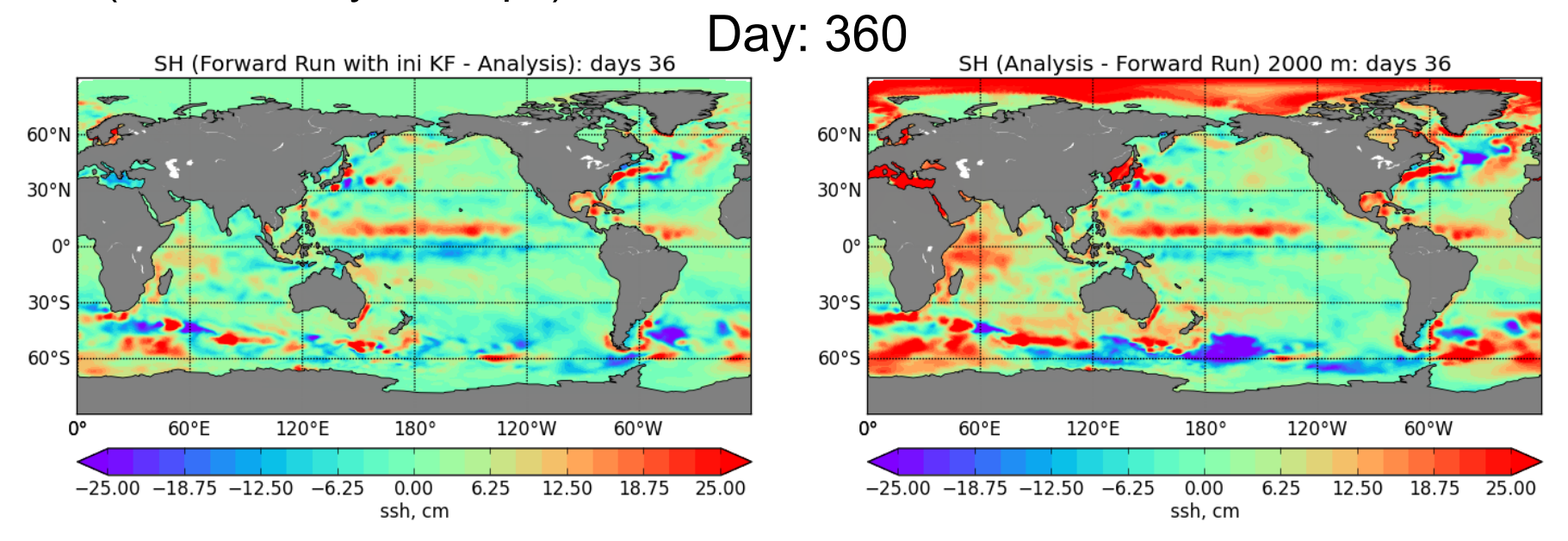

- Notable deviations after 290 days free forecast
- Deviations still smaller than without any assimilation

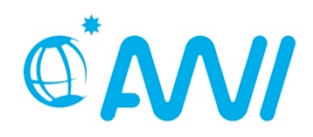

## **Conclusion**

Current ensemble Kalman filters

 $\triangleright$  efficient utilization of error space updates

Abstraction allows for generic filter implementation

 $\triangleright$  efficient assimilation framework possible

Assimilation of DOT data

 $\triangleright$  significant improvements of model state

 $\triangleright$  improvements preserved over longer time interval

# **Thank you!**

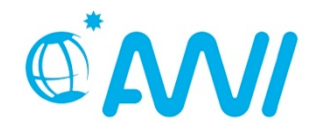